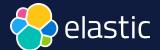

# Search: a new era

David Pilato | @dadoonet

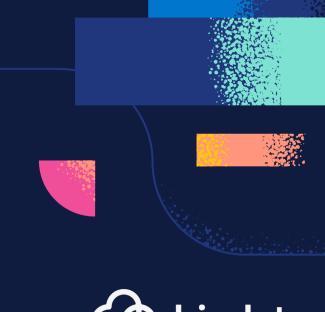

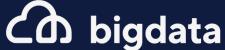

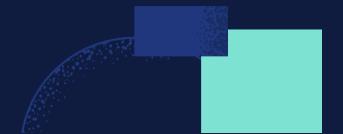

Commercial Commercial

- "Classic" search and its limitations
- ML model and usage
- Vector search or hybrid search in Elasticsearch
- OpenAl's ChatGPT or LLMs with Elasticsearch

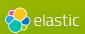

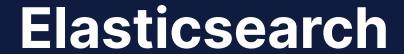

You Know, for Search

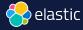

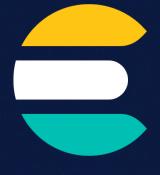

## Elasticsearch

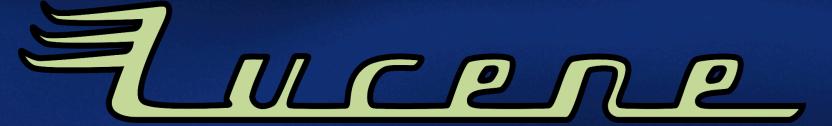

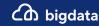

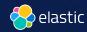

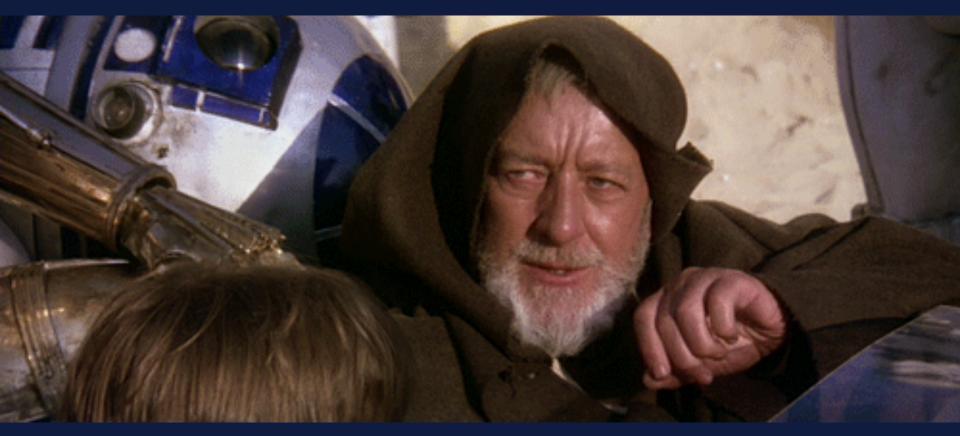

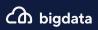

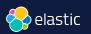

## 66

These are not the droids you are looking for.

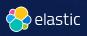

```
GET / analyze
  "char filter": [ "html strip" ],
  "tokenizer": "standard",
  "filter": [ "lowercase", "stop", "snowball" ],
  "text": "These are <em>not</em> the droids
           you are looking for."
```

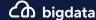

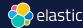

```
These are <em>not</em> the droids you are looking for.
{ "tokens": [{
      "token": "droid",
      "start offset": 27, "end offset": 33,
      "type": "<ALPHANUM>", "position": 4
    },{
      "token": "you",
      "start offset": 34, "end offset": 37,
      "type": "<ALPHANUM>", "position": 5
    }, {
      "token": "look",
      "start offset": 42, "end offset": 49,
      "type": "<ALPHANUM>", "position": 7
    }1}
```

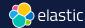

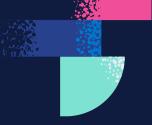

**Semantic** search

**≠** 

**Literal** matches

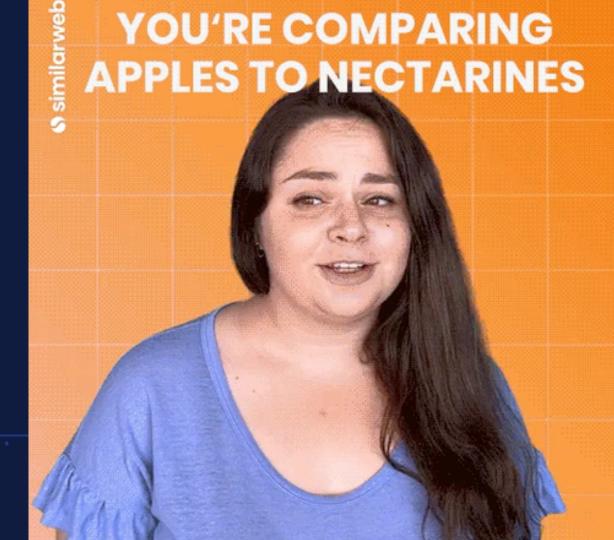

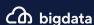

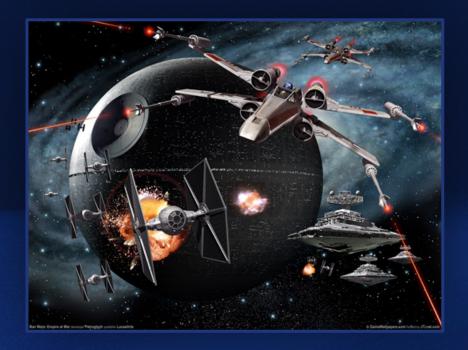

**TODAY** 

 $\bigcirc$  X-wing starfighter squadron

**TOMORROW** 

What ships and crews do I need to destroy an almost finished death star?
Or is there a secret weakness?

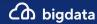

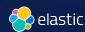

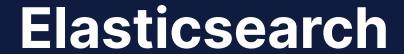

You Know, for Search

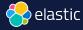

### Elasticsearch

You Know, for **Vector** Search

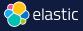

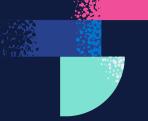

What is a **Vector**?

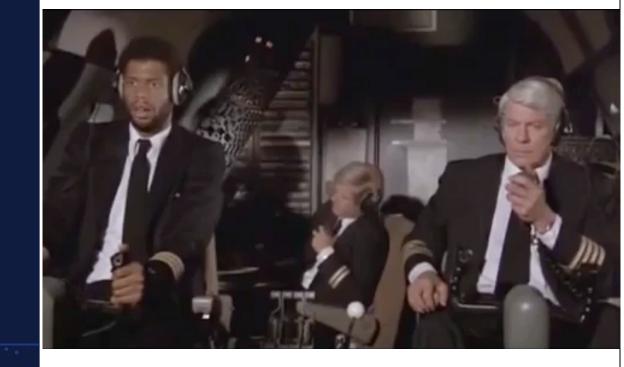

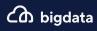

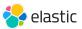

## Embeddings represent your data Example: 1-dimensional vector

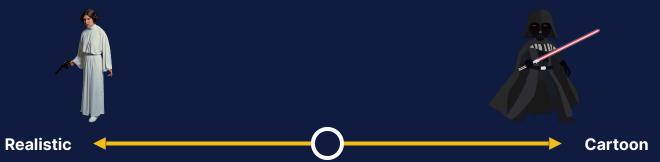

| Character | Vector |
|-----------|--------|
|           | [-1]   |
| WID.      | [1]    |

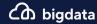

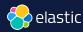

## Multiple dimensions represent different data aspects

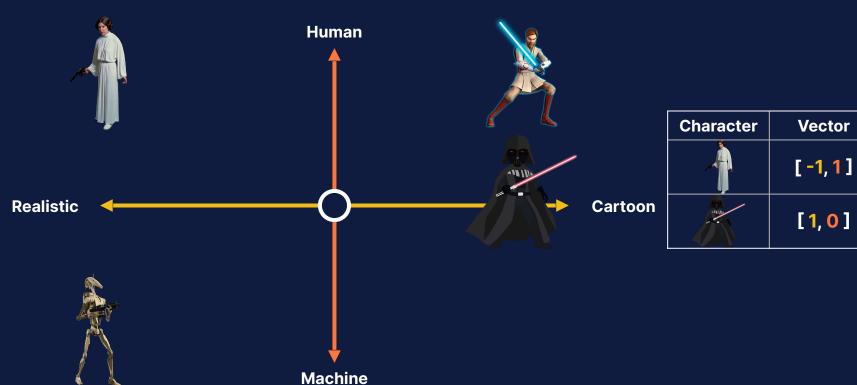

**८** bigdata

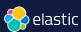

## Similar data is grouped together

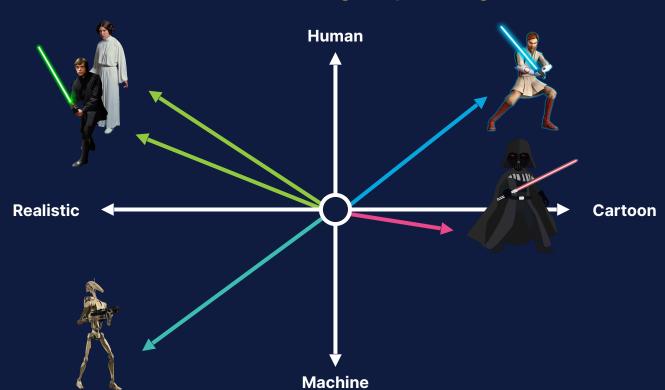

| Character | Vector        |
|-----------|---------------|
|           | [ -1.0, 1.0 ] |
| 11111     | [1.0, 0.0]    |
|           | [ -1.0, 0.8 ] |

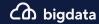

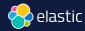

## Vector search ranks objects by similarity (~relevance) to the query

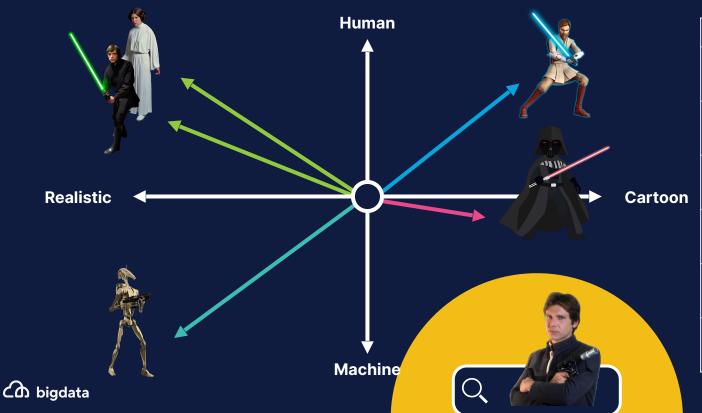

| Rank  | Result |
|-------|--------|
| Query |        |
| 1     |        |
| 2     |        |
| 3     | ×      |
| 4     | A      |
| 5     | 21111  |

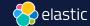

### **Choice of Embedding Model**

### **Start with Off-the Shelf Models**

- Text data: Hugging Face (like Microsoft's E5)
- Images: OpenAl's CLIP

#### **Extend to Higher Relevance**

- Apply hybrid scoring
- Bring Your Own Model: requires expertise + labeled data

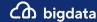

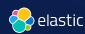

## Problem training vs actual use-case

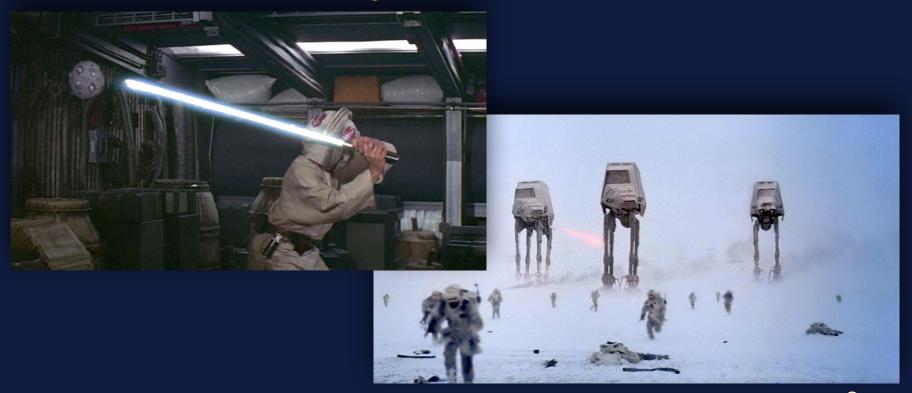

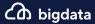

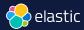

#### **Architecture of Vector Search**

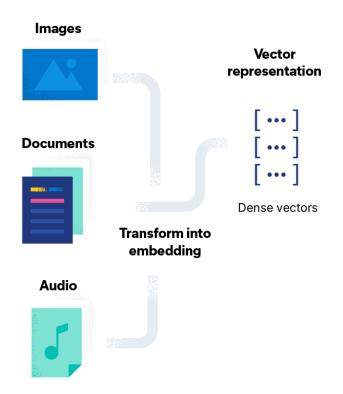

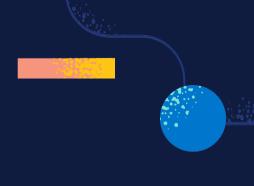

## How do you

index vectors?

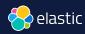

### Data Ingestion and Embedding Generation

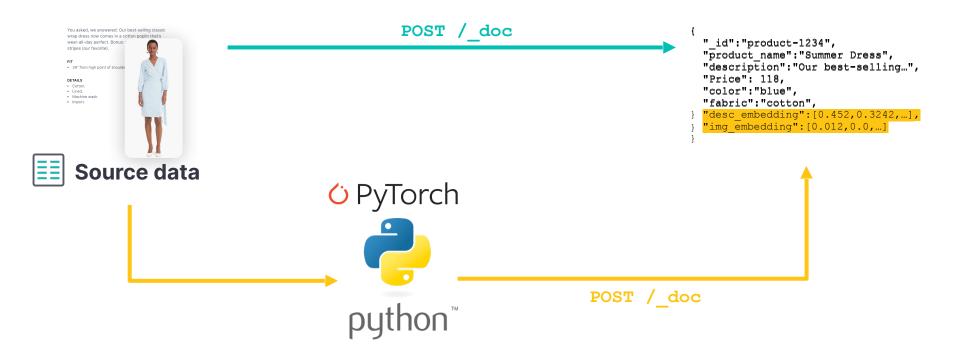

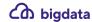

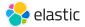

## Commercial

#### With Elastic ML

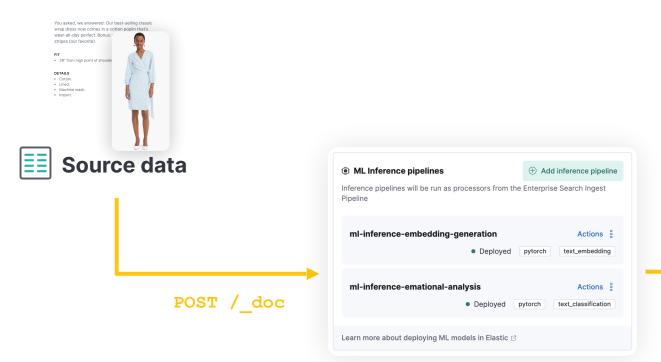

```
"_id":"product-1234",
"product_name":"Summer Dress",
"description":"Our best-selling...",
"Price": 118,
"color":"blue",
"fabric":"cotton",
"desc_embedding":[0.452,0.3242,...]
```

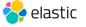

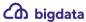

### Eland Imports PyTorch Models

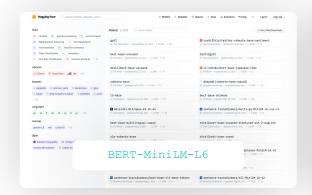

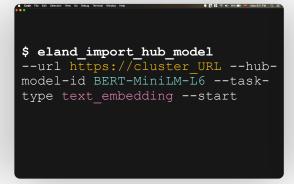

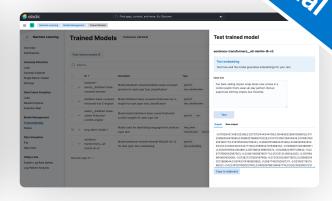

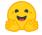

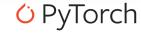

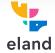

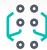

Select the appropriate model

Load it

Manage models

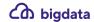

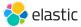

ommerci.

- Fill mask model
  - Mask some of the words in a sentence and predict words that replace masks
- Named entity recognition model
   NLP method that extracts information from text
- Text embedding model
   Represent individual words as numerical vectors in a predefined vector space
- Text classification model
   Assign a set of predefined categories to open-ended text
- Question answering model
   Model that can answer questions given some or no context
- Zero-shot text classification model
   Model trained on a set of labeled examples, that is able to classify previously unseen examples

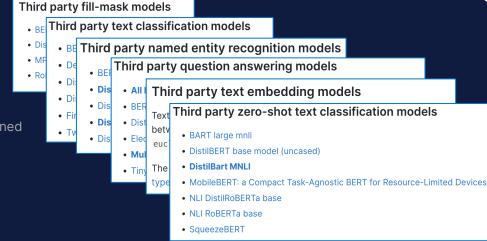

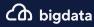

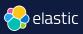

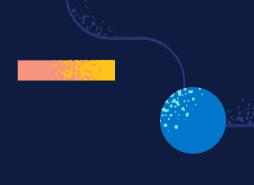

## How do you

search vectors?

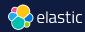

### **Vector Query**

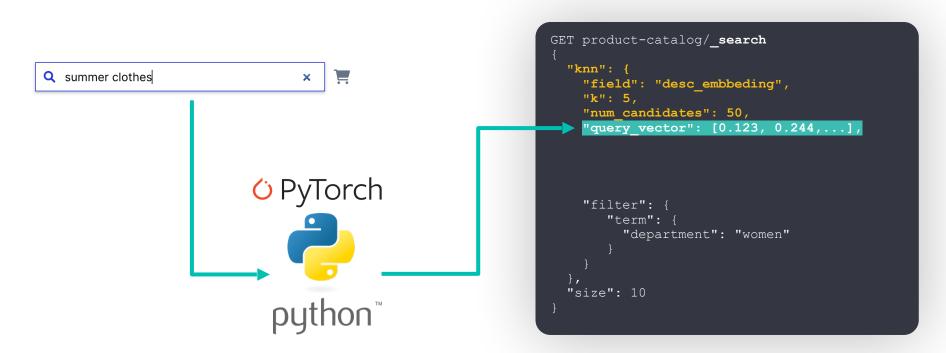

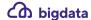

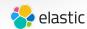

## Commercia

### Vector Query

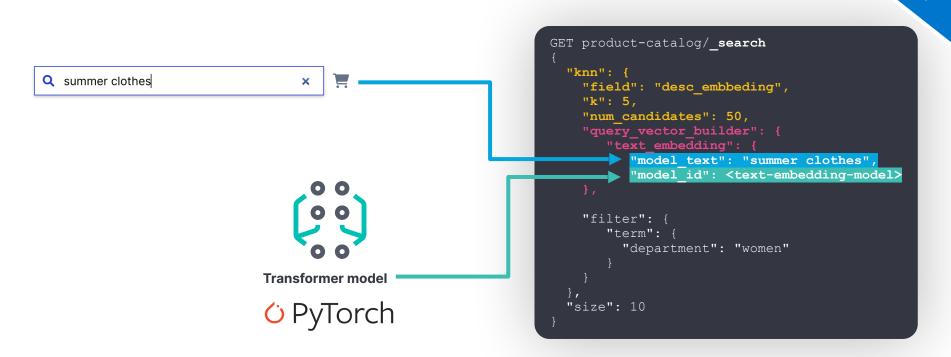

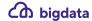

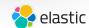

## Vector Search components

Search

Index

Generate

Query

Mapping

**Embedding** 

kNN

dense\_vector

Text embedding model

(3rd party, local, in Elasticsearch)

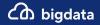

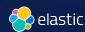

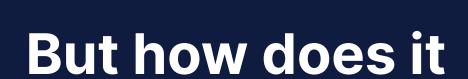

really work?

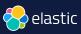

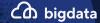

### Similarity: cosine (cosine)

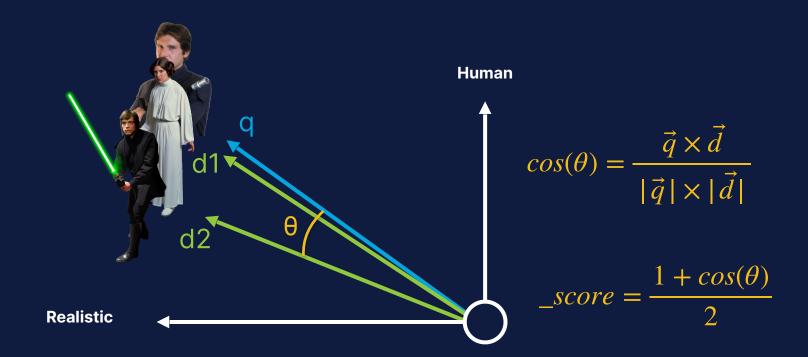

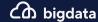

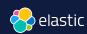

### Similarity: cosine (cosine)

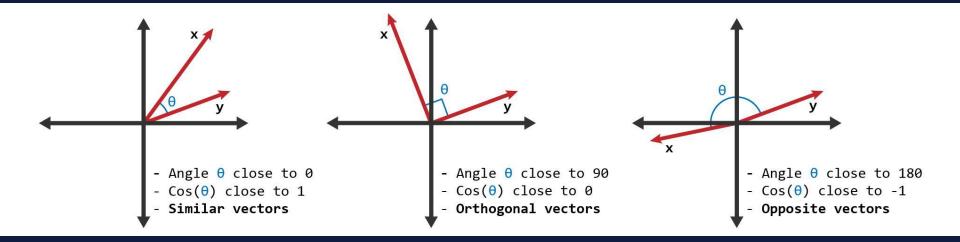

$$\_score = \frac{1+1}{2} = 1$$

$$\_score = \frac{1+0}{2} = 0.5$$

$$\_score = \frac{1-1}{2} = 0$$

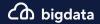

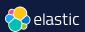

### Similarity: Dot Product (dot\_product)

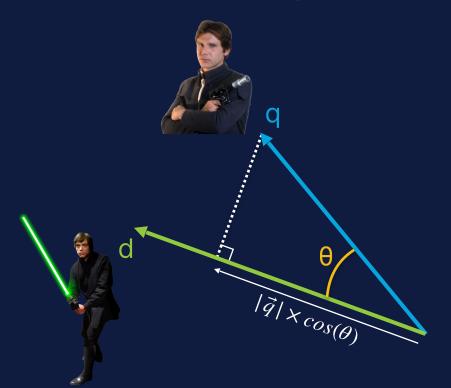

$$\vec{q} \times \vec{d} = |\vec{q}| \times cos(\theta) \times |\vec{d}|$$

$$\_score_{float} = \frac{1 + dot\_product(q, d)}{2}$$

$$\_score_{byte} = \frac{0.5 + dot\_product(q, d)}{32768 \times dims}$$

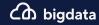

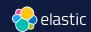

### Similarity: Euclidean distance (12\_norm)

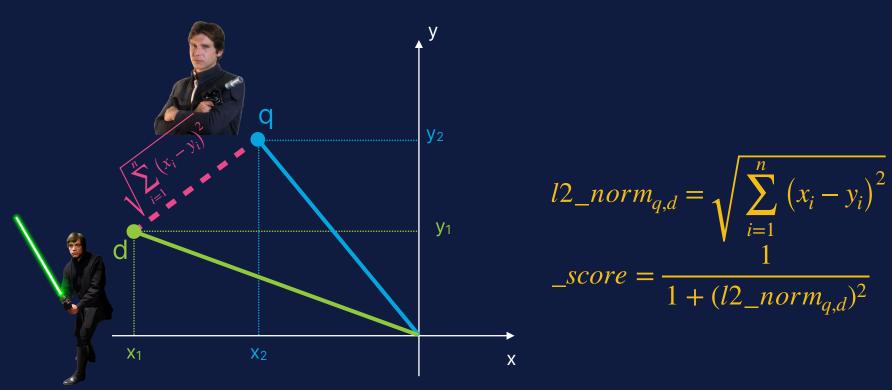

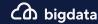

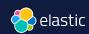

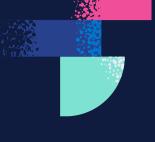

**Brute Force** 

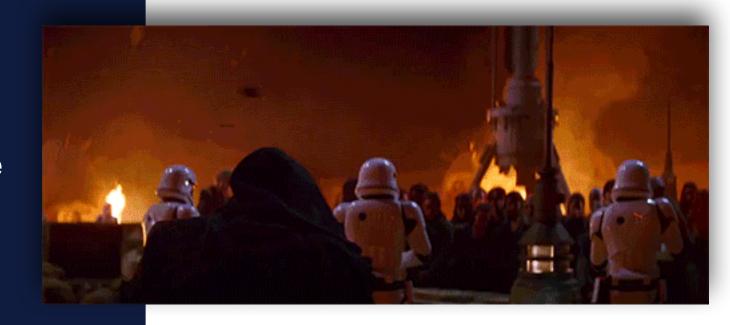

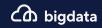

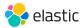

### Hierarchical Navigable Small Worlds (HNSW)

One popular approach

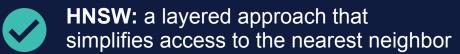

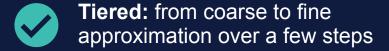

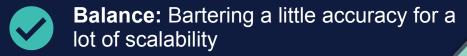

Speed: Excellent query latency on large scale indices

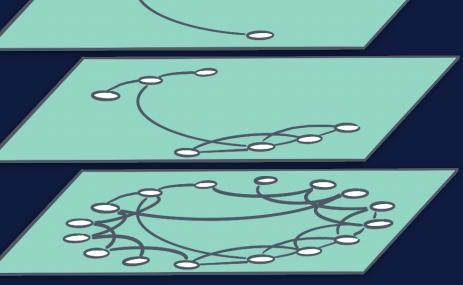

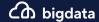

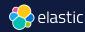

### **Filtering KNN Vector Similarity**

Automatically choose between brute force and HNSW

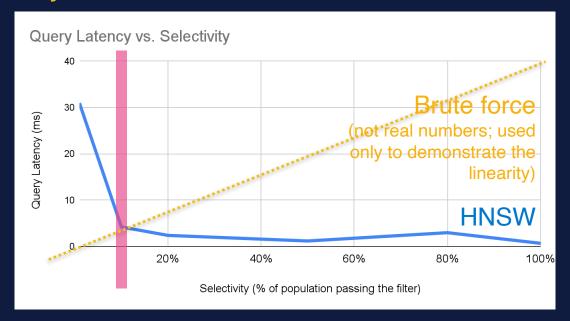

Bound worst case to 2\*(brute force)

- Brute force scales O(n) of filtered
- HNSW scales ~O(log(n)) of all docs

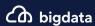

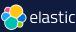

### Elasticsearch + Lucene = fast progress 💗

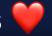

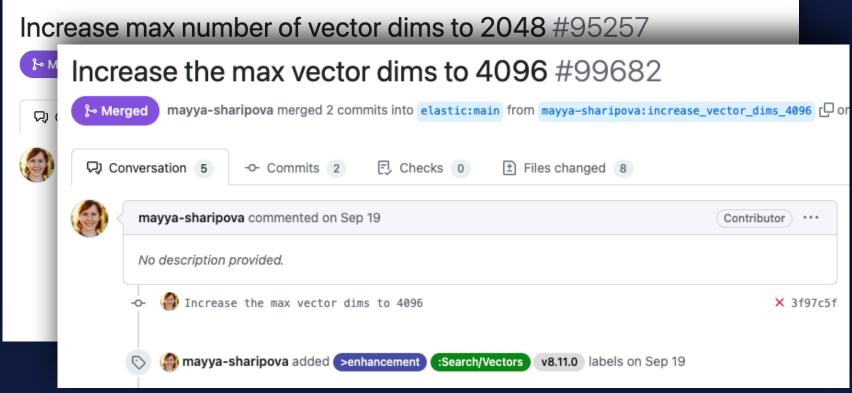

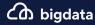

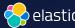

### Scaling Vector Search

#### **Vector search**

- 1. Needs lots of memory
- 2. Indexing is slower
- 3. Merging is slow

### **Best practices**

- 1. Avoid searches during indexing
- 2. Exclude vectors from \_source
- 3. Reduce vector dimensionality
- 4. Use byte rather than float

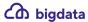

<sup>\*</sup> Continuous improvements in Lucene + Elasticsearch

### Reduce Required Memory

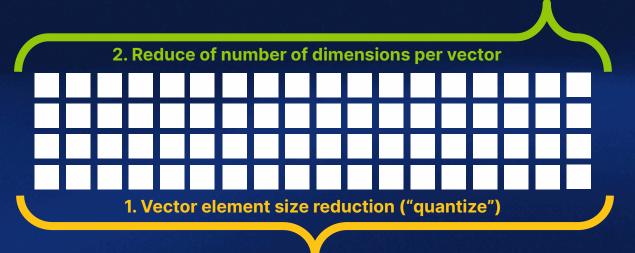

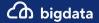

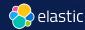

### Benchmarketing

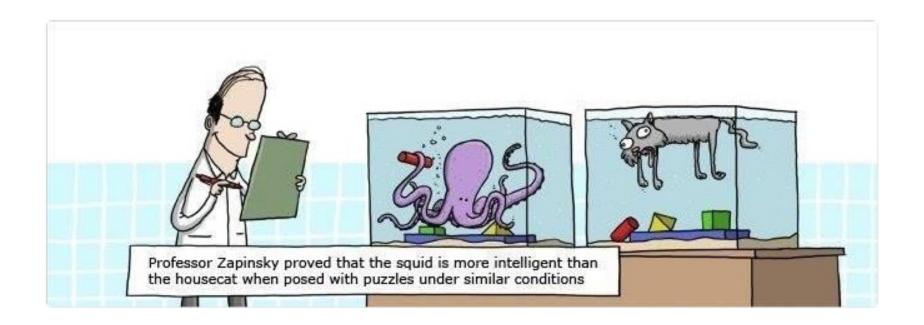

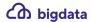

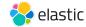

### https://github.com/erikbern/ann-benchmarks

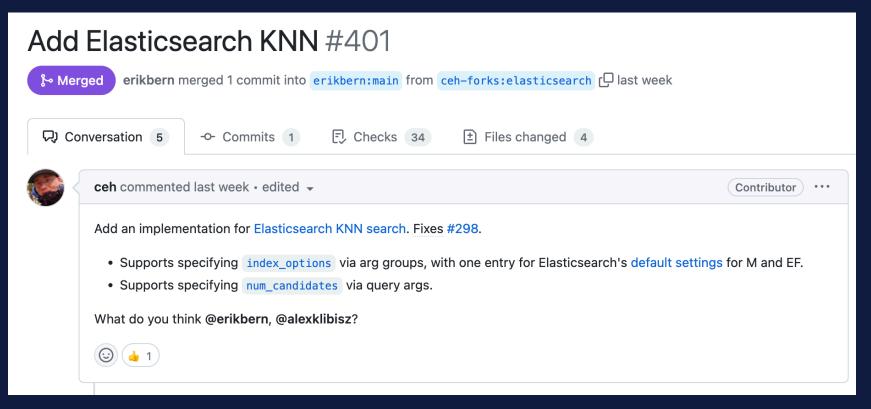

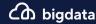

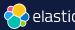

## Elasticsearch

You Know, for **Hybrid** Search

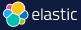

### **Hybrid scoring**

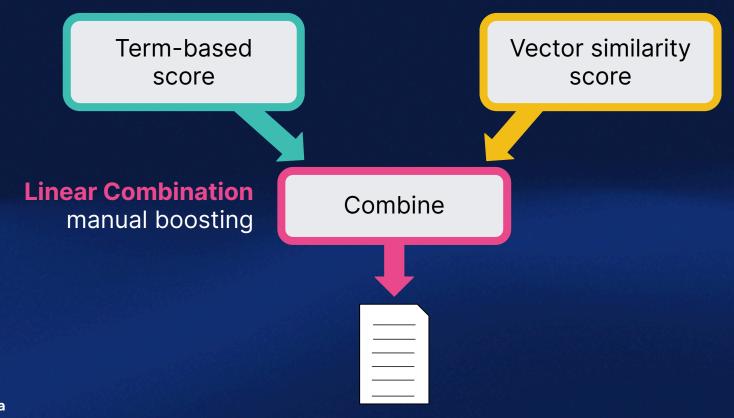

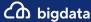

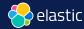

```
GET product-catalog/ search
  <u>"q</u>uery": {
    "match": {
      "description": {
        "query": "summer clothes",
        "boost": 0.9
  "knn": {
    "field": "desc embbeding",
    "query vector": [0.123, 0.244,...],
    "k": 5,
    "num candidates": 50,
    "boost": 0.1,
    "filter": {
       "term": {
         "department": "women"
  "size": 10
```

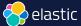

```
GET product-catalog/ search
  "query": {
    "match": {
      "description": {
        "query": "summer clothes",
        "boost": 0.9
  "knn": [ {
    "field": "image-vector",
    "query vector": [54, 10, -2],
    "k": 5,
    "num candidates": 50,
    "boost": 0.1
    "field": "title-vector",
    "query vector": [1, 20, -52, 23, 10],
    "k": 10,
    "num candidates": 10,
    "boost": 0.5
  }],
  "size": 10 }
```

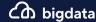

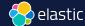

### **ELSER**

### Elastic Learned Sparse EncodER

Commercial

### text\_expansion

Not BM25 or (dense) vector

Sparse vector like BM25

Stored as inverted index

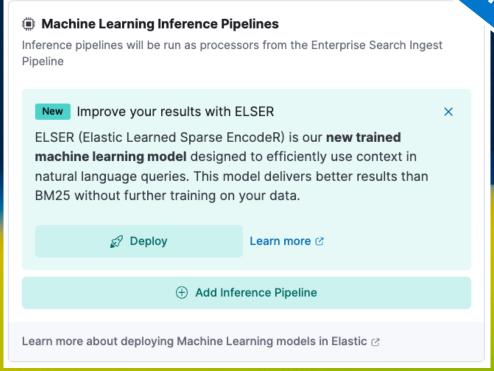

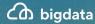

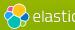

```
Commercial
POST / ingest/pipeline/ simulate
  "pipeline": { "processors": [
      "inference":{"model id":".elser model 1"}
  ]},
  "docs": [
    {" source": {"text field": "These are not the droids you
  are looking for."}},
    {" source":{"text field":"Obi-Wan never told you what
  happened to your father."}},
    {" source":{"text field": "No. I am your father!"}}
```

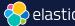

# Commercial

# 66

### These are not the droids you are looking for.

```
"ml": {
            "inference": {
              "predicted value": {
                 "lucas": 0.50047517,
                "ship": 0.29860738,
                 "dragon": 0.5300422,
                 "quest": 0.5974301,
                "dr": 2.1055143,
                 "space": 0.49377063,
                 "robot": 0.40398192,
```

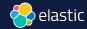

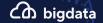

### **Hybrid ranking**

or similarity ELSER

score

Term-based score

Vector similarity score

Reciprocal Rank Fusion (RRF)

blend multiple ranking methods

Combine

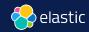

```
GET product-catalog/ search
  "sub searches": [
      "query": {
        "match": { . . . }
                                                 BM25f
      <u>"q</u>uery": {
        "text expansion": {...}
                                                  ELSER
  "knn": {...},
                                                 Vector
  "rank": {
    "rrf": {
      "window size": 50,
      "rank constant": 20
                                             Hybrid Ranking
```

**台** bigdata

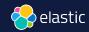

Commercial

### Reciprocal Rank Fusion (RRF)

| Ranking Algorithm 1 |             |      |        |  |
|---------------------|-------------|------|--------|--|
| Doc                 | Score       | r(d) | k+r(d) |  |
| Α                   | h           | 1    | 61     |  |
| В                   | <b>ø</b> .7 | 2    | 62     |  |
| С                   | 0.5         | 3    | 63     |  |
| D                   | 0.2         | 4    | 64     |  |
| Е                   | 0.01        | 5    | 65     |  |

| Ranking Algorithm 2 |       |      |        |  |
|---------------------|-------|------|--------|--|
| Doc                 | Score | r(d) | k+r(d) |  |
| С                   | 1,34  | 1    | 61     |  |
| Α                   | 739   | 2    | 62     |  |
| F                   | 32    | 3    | 63     |  |
| G                   | 192   | 4    | 64     |  |
| Н                   | 183   | 5    | 65     |  |

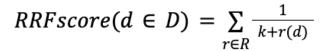

D - set of docs

R - set of rankings as permutation on 1..|D|

k - typically set to 60 by default

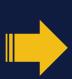

| Doc | RRF Score            |  |
|-----|----------------------|--|
| Α   | 1/61 + 1/62 = 0,0325 |  |
| С   | 1/63 + 1/61 = 0,0323 |  |
| В   | 1/62 = 0,0161        |  |
| F   | 1/63 = 0,0159        |  |
| D   | 1/64 = 0,0156        |  |

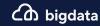

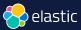

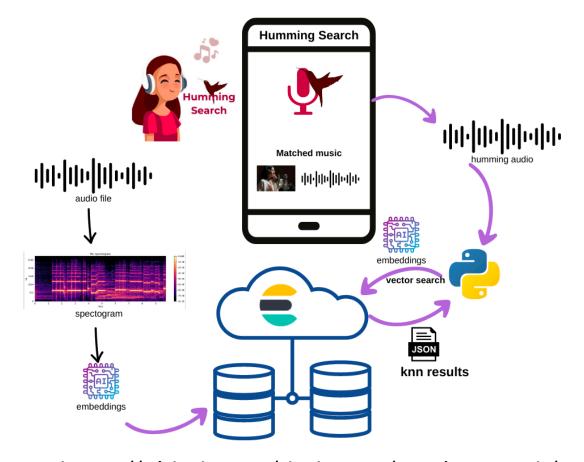

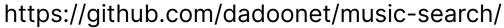

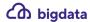

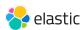

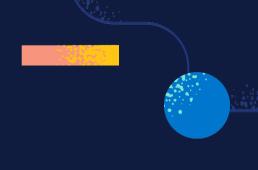

# **ChatGPT**

Elastic and LLM

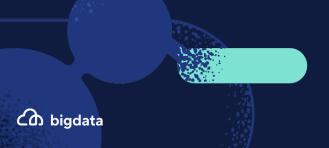

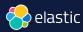

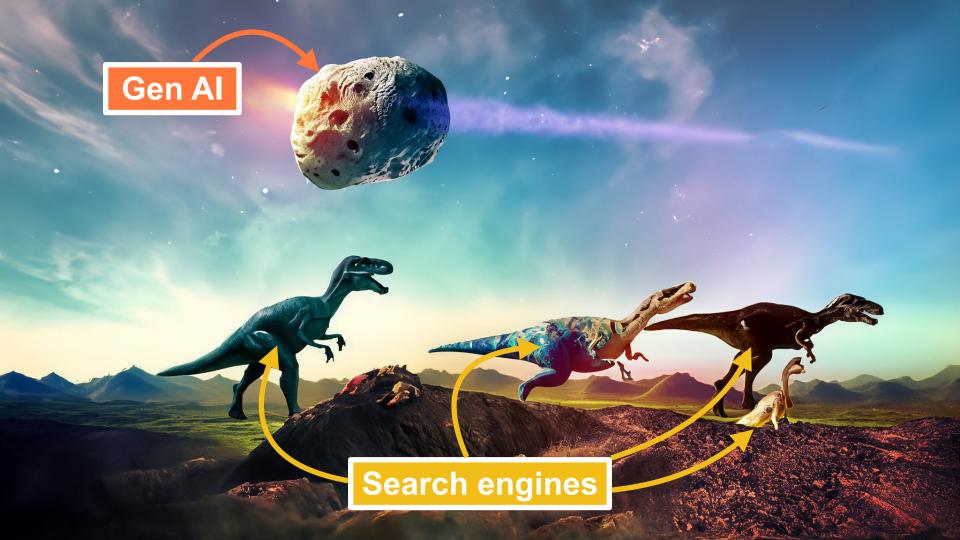

### LLM: opportunities and limits

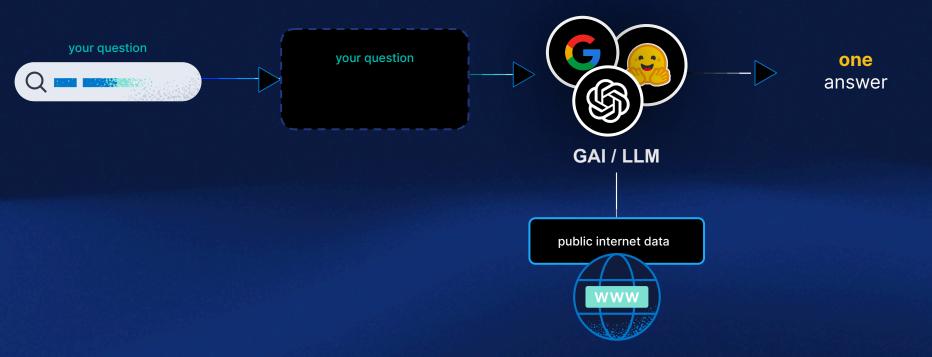

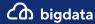

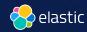

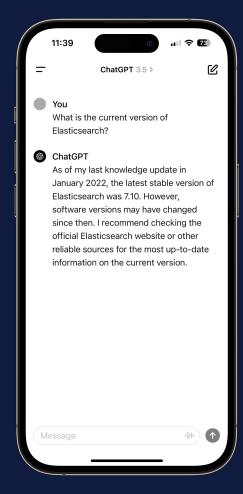

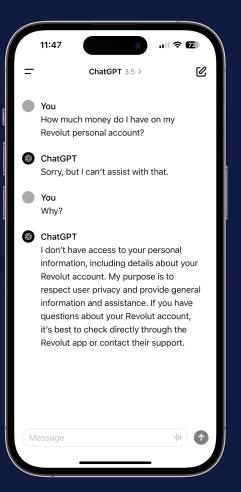

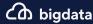

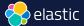

### Retrieval Augmented Generation

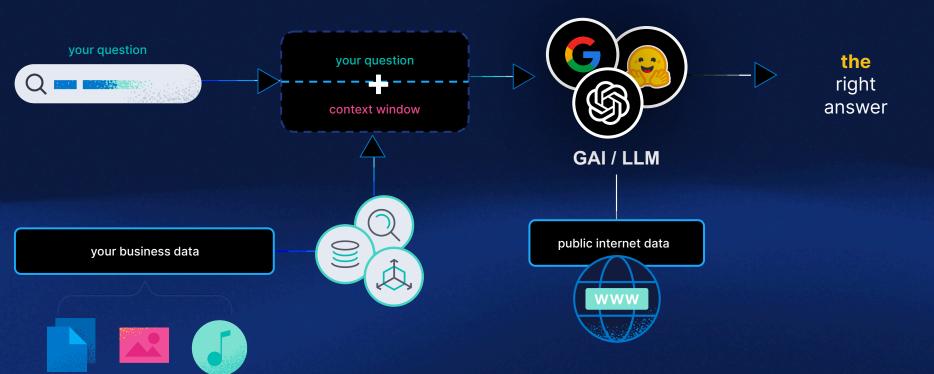

documents

Cか bigdata

images

audio

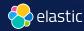

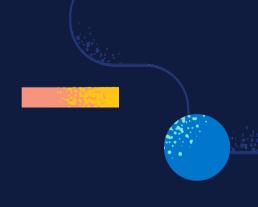

### Demo

Elastic + AWS Bedrock Google Vertex Al

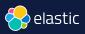

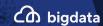

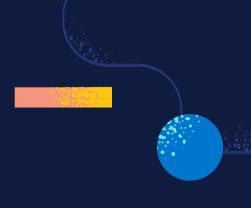

# Conclusion

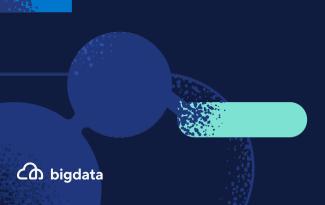

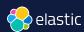

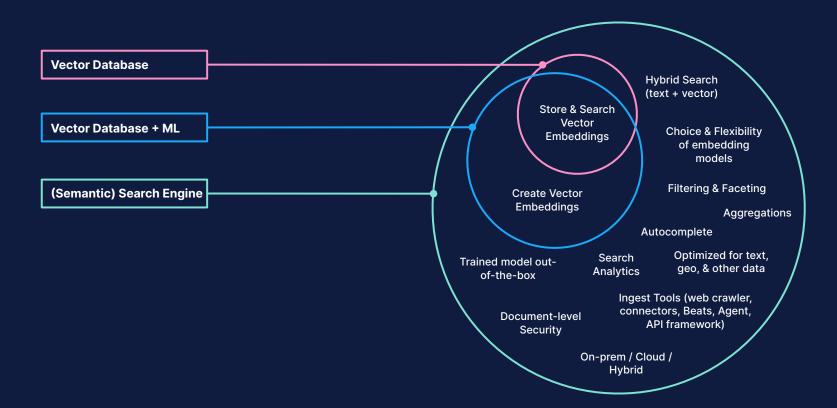

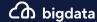

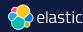

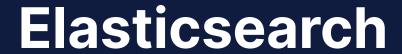

You Know, for Search

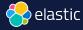

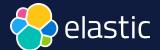

# Search: a new era

David Pilato | @dadoonet

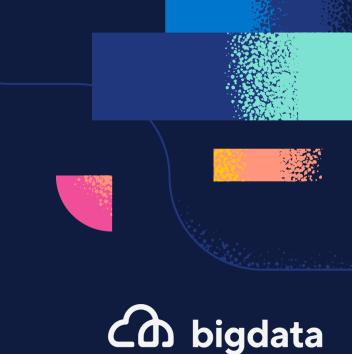